### **SKRIPSI**

# **KONVERSI DIAGRAM DRAW.IO MENJADI LARAVEL MIGRATION**

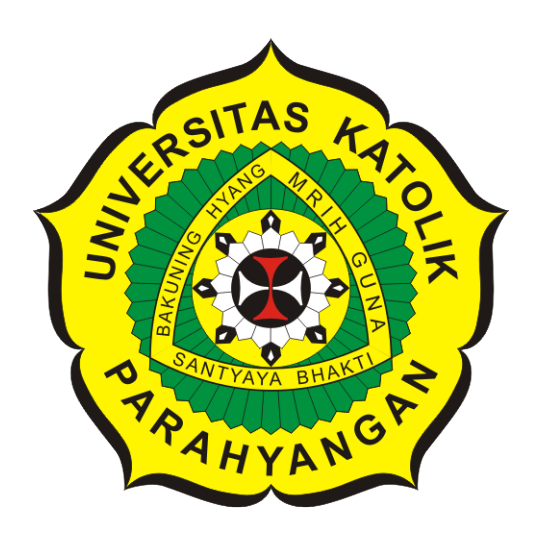

**Daniel Alexander Kefas**

**NPM: 6181801001**

**PROGRAM STUDI TEKNIK INFORMATIKA FAKULTAS TEKNOLOGI INFORMASI DAN SAINS UNIVERSITAS KATOLIK PARAHYANGAN 2022**

# **UNDERGRADUATE THESIS**

# **CONVERT DRAW.IO DIAGRAM TO LARAVEL MIGRATION**

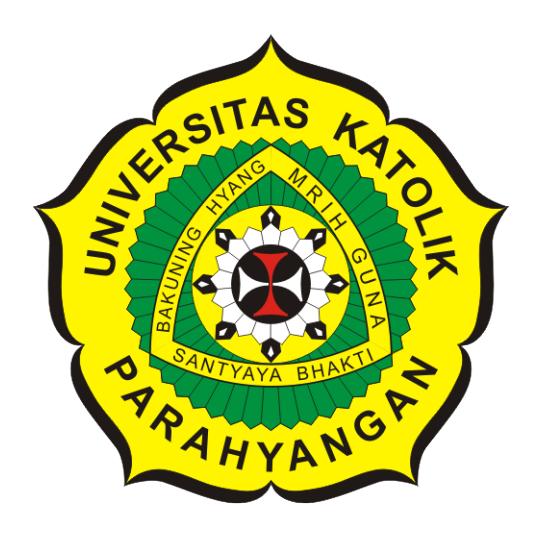

**Daniel Alexander Kefas**

**NPM: 6181801001**

**DEPARTMENT OF INFORMATICS FACULTY OF INFORMATION TECHNOLOGY AND SCIENCES PARAHYANGAN CATHOLIC UNIVERSITY 2022**

### **LEMBAR PENGESAHAN**

## **KONVERSI DIAGRAM DRAW.IO MENJADI LARAVEL MIGRATION**

**Daniel Alexander Kefas**

**NPM: 6181801001**

**Bandung, 23 Juni 2022**

**Menyetujui,**

**Pembimbing** Digitally signed by Raymond Chandra Putra

**Raymond Chandra Putra, M.T.**

**Ketua Tim Penguji** Digitally signed by Chandra Wijaya

**Chandra Wijaya, M.T.**

**Anggota Tim Penguji**

Digitally signed by Vania Natali

**Vania Natali, M.T.**

**Mengetahui,**

**Ketua Program Studi** Digitally signed by Mariskha Tri Adithia

**Mariskha Tri Adithia, P.D.Eng**

### **PERNYATA AN**

Dengan ini saya yang bertandatangan di bawah ini menyatakan bahwa skripsi dengan judul:

#### KONVERSI DIAGRAM DRAW.IO MENJADI LARAVEL MIGRATION

adalah benar-benar karya saya sendiri, dan saya tidak melakukan penjiplakan atau pengutipan dengan cara-cara yang tidak sesuai dengan etika keilmuan yang berlaku dalam masyarakat keilmuan.

Atas pernyataan ini, saya siap menanggung segala risiko dan sanksi yang dijatuhkan kepada saya, apabila di kemudian hari ditemukan adanya pelanggaran terhadap etika keilmuan dalam karya saya, atau jika ada tuntutan formal atau non-formal dari pihak lain berkaitan dengan kcaslian karya saya ini.

> Dinyatakan di Bandung. Tanggal 23 Juni 2022

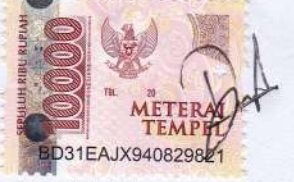

Daniel Alexander Kefas NPM: 6181801001

#### **ABSTRAK**

Dalam membuat perangkat lunak yang fungsional, peran basis data dibutuhkan sebagai tempat untuk menyimpan data. Untuk dapat menentukan isi untuk setiap kumpulan data atau tabel diperlukan rancangan basis data. Salah satu model yang dapat digunakan untuk merancang basis data adalah *Entity Relationship Diagram*. *Entity Relationship Diagram*, atau ERD adalah sebuah model berbasis objek yang menyatakan hubungan antara entitas dengan entitas yang lainnya. Untuk membuat ERD, pengembang dapat menggunakan perangkat lunak draw.io. Draw.io adalah sebuah perangkat lunak *open-source* yang digunakan untuk membuat berbagai diagram. Dengan menggunakan draw.io, pengguna dapat menyimpan diagram berbagai format data, salah satunya adalah dalam bentuk format *Extended Markup Languange*, atau XML. Setelah ERD dibuat, pemetaan dalam basis data dapat dilakukan dengan menulis kueri SQL. Terdapat cara alternatif apabila pembangunan perangkat lunak menggunakan *framework* misalnya *Laravel*. Dalam *Laravel*, terdapat sebuah fitur yaitu *Laravel Migration* yang memungkinkan untuk memindahkan rancangan ERD dalam basis data tanpa kueri SQL.

Dalam penelitian ini, dibangun sebuah perangkat lunak yang mampu melakukan konversi diagram draw.io menjadi kode *Laravel Migration*. Perangkat lunak dapat melakukan konversi dengan memanfaatkan format XML yang didukung oleh draw.io dengan melakukan proses *parsing* dan membangun model yang kemudian dituliskan dalam kode *Migration*. Perangkat lunak ini dibangun dengan bahasa pemrograman PHP dan berbentuk *Laravel Package*.

Dilakukan pengujian untuk menguji kebenaran dalam perangkat lunak yang dibangun. Pengujian yang dilakukan meliputi pengujian fungsional yang melibatkan beberapa kasus sederhana yang melibatkan satu atau dua entitas dan pengujian eksperimental yang melibatkan lima kasus dengan ERD yang lengkap. Pengujian dilakukan dengan dua notasi yang didukung perangkat lunak yaitu notasi Chen dan notasi Crow. Berdasarkan hasil pengujian, perangkat lunak mampu melakukan konversi dari *file* XML menjadi kode *Laravel Migration* dengan baik. *File Migration* yang dihasilkan memiliki entitas, atribut, serta relasi yang sesuai dengan kasus uji yang diberikan.

**Kata-kata kunci:** *Entity Relationship Diagram*, *Laravel Migration*, Konversi, *Extended Markup Language*, *Laravel Package*, draw.io

#### **ABSTRACT**

To make a functional software, the role of the database is needed as a place to store data. To be able to determine the contents of each data set or table, a database design is required. One of the models that can be used to design a database is the Entity Relationship Diagram. Entity Relationship Diagram or ERD is an object-based model that states the relationship between an entity and the other entities. To create an ERD, developers can use a software called draw.io. Draw.io is an open-source software to create various diagrams. By using draw.io, users can save diagrams in various data formats, one of which is in the form of Extended Markup Language, or XML. After the ERD is created, the mapping in the database can be done by writing SQL queries. There is an alternative way if software development uses a framework such as Laravel. In Laravel, there is a feature called Laravel Migration which makes it possible to write ERD designs in the database without SQL queries.

In this research, we developed a software that can convert draw.io diagrams into Laravel Migration. The software can perform conversions using the XML format supported by draw.io by parsing and building the suitable models written in Migration code. This software was built using PHP languange, and using Laravel Package as the main structure.

Several tests were done to ensure the developed software converted the draw.io diagram into Laravel Migration correctly. The test includes functional testing involving several simple cases that contain one or two entities and experimental testing involving five cases that contains a complete ERD. The test was done using two notations, Chen notation and Crow notation. Based on the test result, the developed software is able to convert from draw.io's XML to Laravel Migration correctly. The Migration files that are produced have entities, attributes, and relations that match the given test cases.

**Keywords:** Entity Relationship Diagram, Laravel Migration, Convert, Extended Markup Language, Laravel Package, draw.io

*Dipersembahkan kepada Tuhan Yang Maha Esa, keluarga, para dosen, teman-teman, serta diri sendiri.*

### **KATA PENGANTAR**

Puji syukut kepada Tuhan Yesus Kristus untuk pimpinan, rahmat dan kasih setia-Nya, penulis dapat menyelesaikan penelitian dan penulisan dokumen skripsi yang berjudul "Konversi Diagram draw.io menjadi Laravel Migration". Skripsi ini dibuat untuk memberikan pengetahuan kepada pembaca mengenai proses konversi diagram menjadi potongan kode program *Laravel Migration*. Selain itu, skripsi ini juga dibuat untuk menerapkan ilmu yang sudah dipelajari menjadi bukti nyata untuk memudahkan proses pengembangan sebuah sistem informasi. Dibalik penulisan skripsi ini, penulis sadar bahwa penulisan skripsi ini tidak mungkin dilakukan tanpa dukungan orang-orang terdekat. Oleh karena itu, penulis ingin menyampaikan rasa terima kasih kepada:

- 1. Keluarga yang selalu mendukung dan membantu penulis selama proses perkuliahan.
- 2. Bapak Raymond Chandra Putra, S.T., M.T. sebagai dosen pembimbing yang telah memimbing dan mendukung penulis dalam proses penyusunan dokumen skripsi.
- 3. Bapak Chandra Wijaya S.T., M.T. dan Ibu Vania Natali S.Kom, M.T. selaku penguji yang telah memberikan kritik dan saran yang membangun.
- 4. Ibu Mariskha Tri Adithia, S.Si, M.Sc, PDEng. selaku koordinator mata kuliah Skripsi dan kepala program studi Informatika.
- 5. Bapak Kristopher David Harjono, M.T. dan Ibu Natalia S.Si, M.Si. selaku dosen wali selama proses perkuliahan
- 6. Kerabat dekat penulis Geraldi Akira Surya, Lucyus M. Ardivan, Deddy Chandra, Wiranata Lim, Stevent Kent dan kerabat lainnya yang tidak dapat disebutkan, karena telah mendukung penulis selama proses penyusunan dokumen skripsi.
- 7. Seluruh angkatan Informatika 2018 sebagai teman-teman seperjuangan dalam menempuh perkuliahan
- 8. Serta seluruh pihak yang tidak dapat disebutkan yang telah membantu dan mendukung penulis selama proses perkuliahan dan penyusunan dokumen skripsi ini.

Akhir kata, penulis memohon maaf apabila terdapat kesalahan penulisan atau kekurangan pada penelitian ini dan menerima kritik dan saran untuk menyempurnakan penelitian ini. Penulis juga berharap agar skripsi ini dapat menjadi berkat dan bermanfaat bagi setiap pembaca yang hendak melakukan penelitian dan pengembangan lebih lanjut dan berbagai pihak yang berkepentingan.

Bandung, Juni 2022

Penulis

# **DAFTAR ISI**

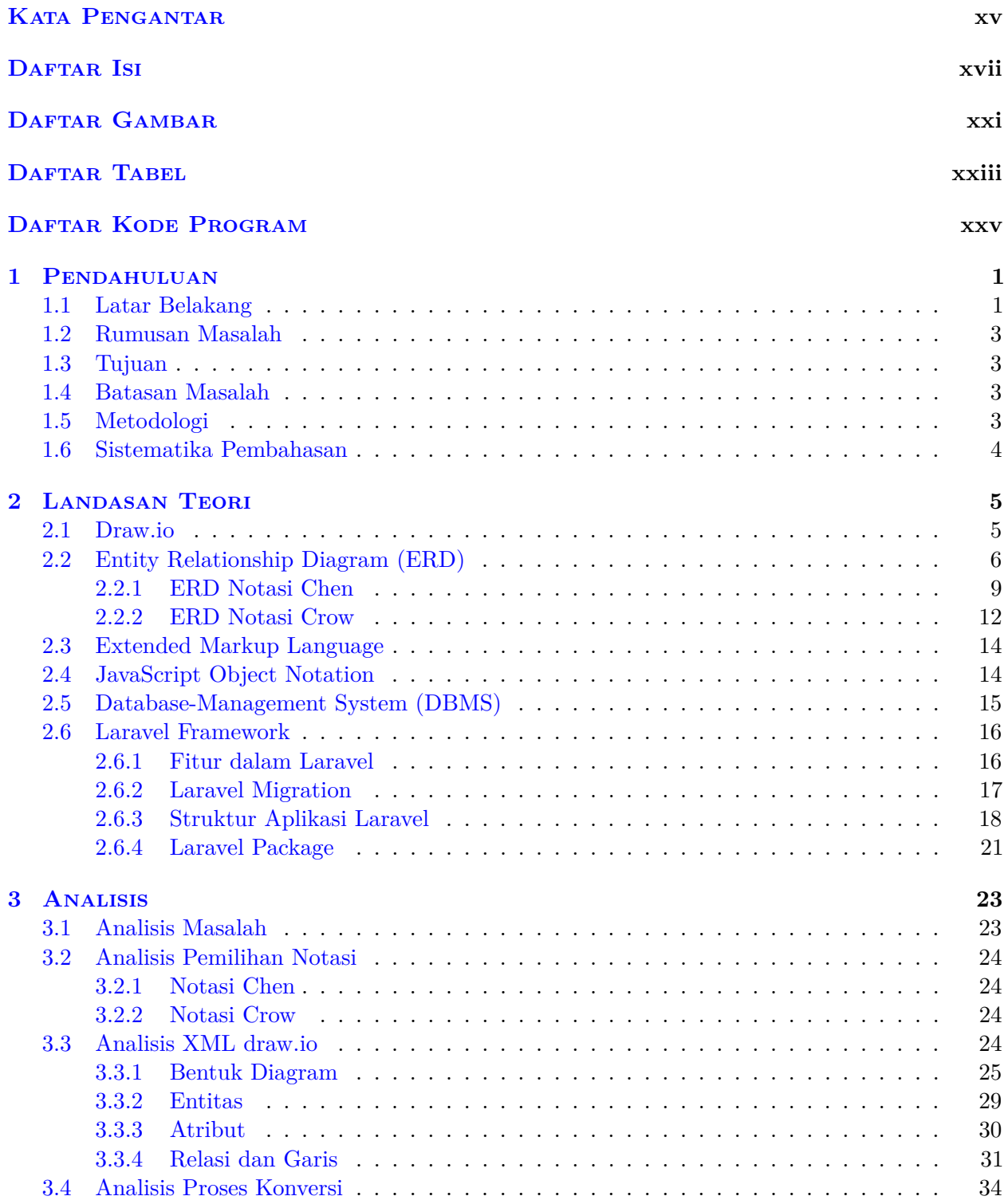

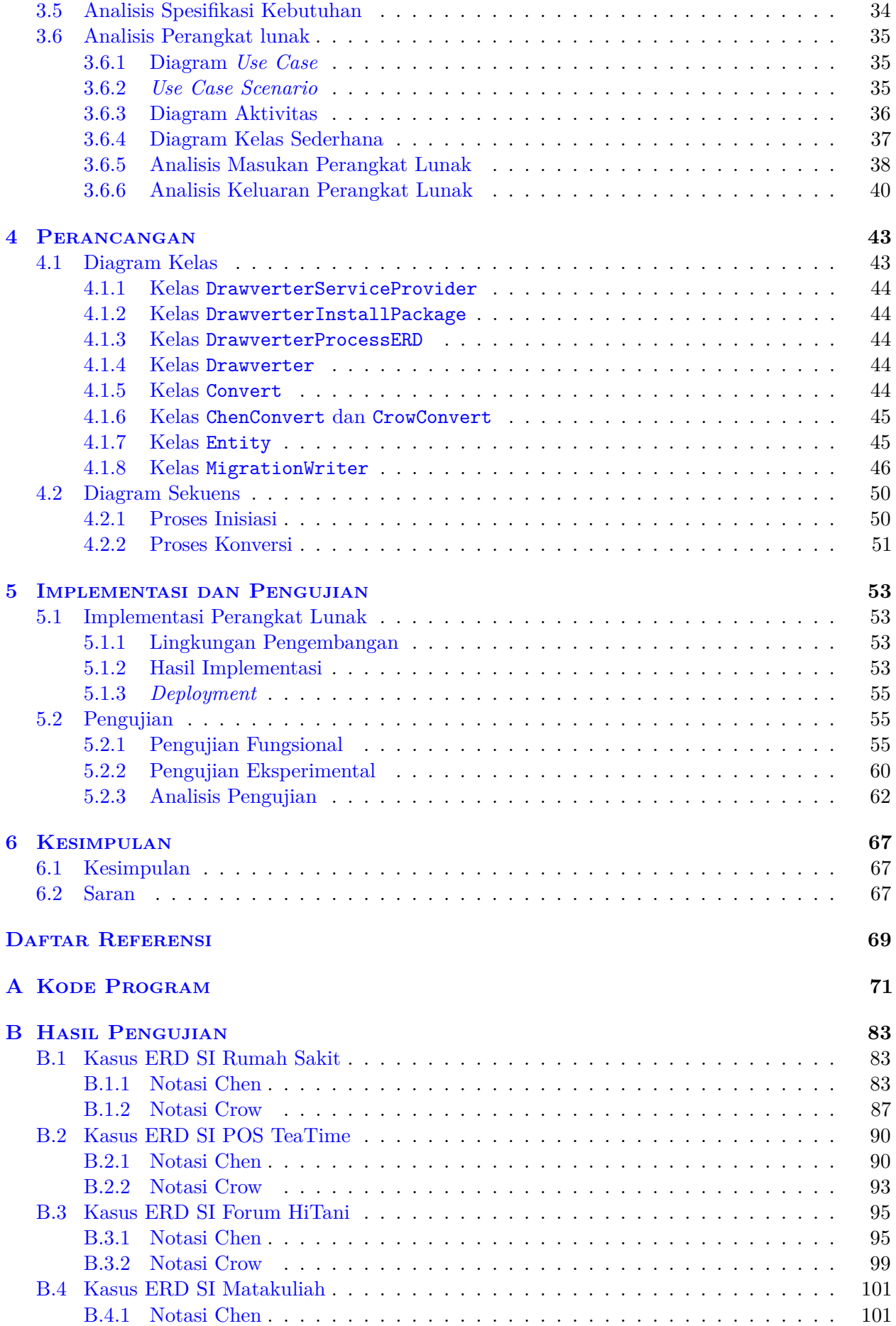

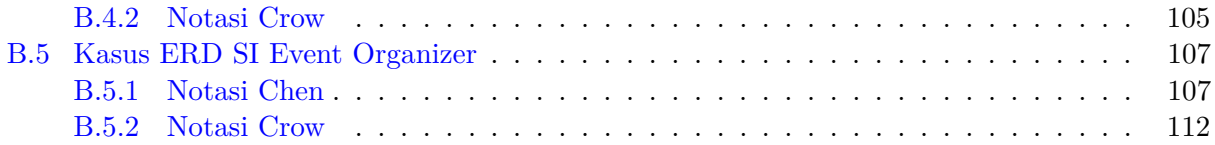

# **DAFTAR GAMBAR**

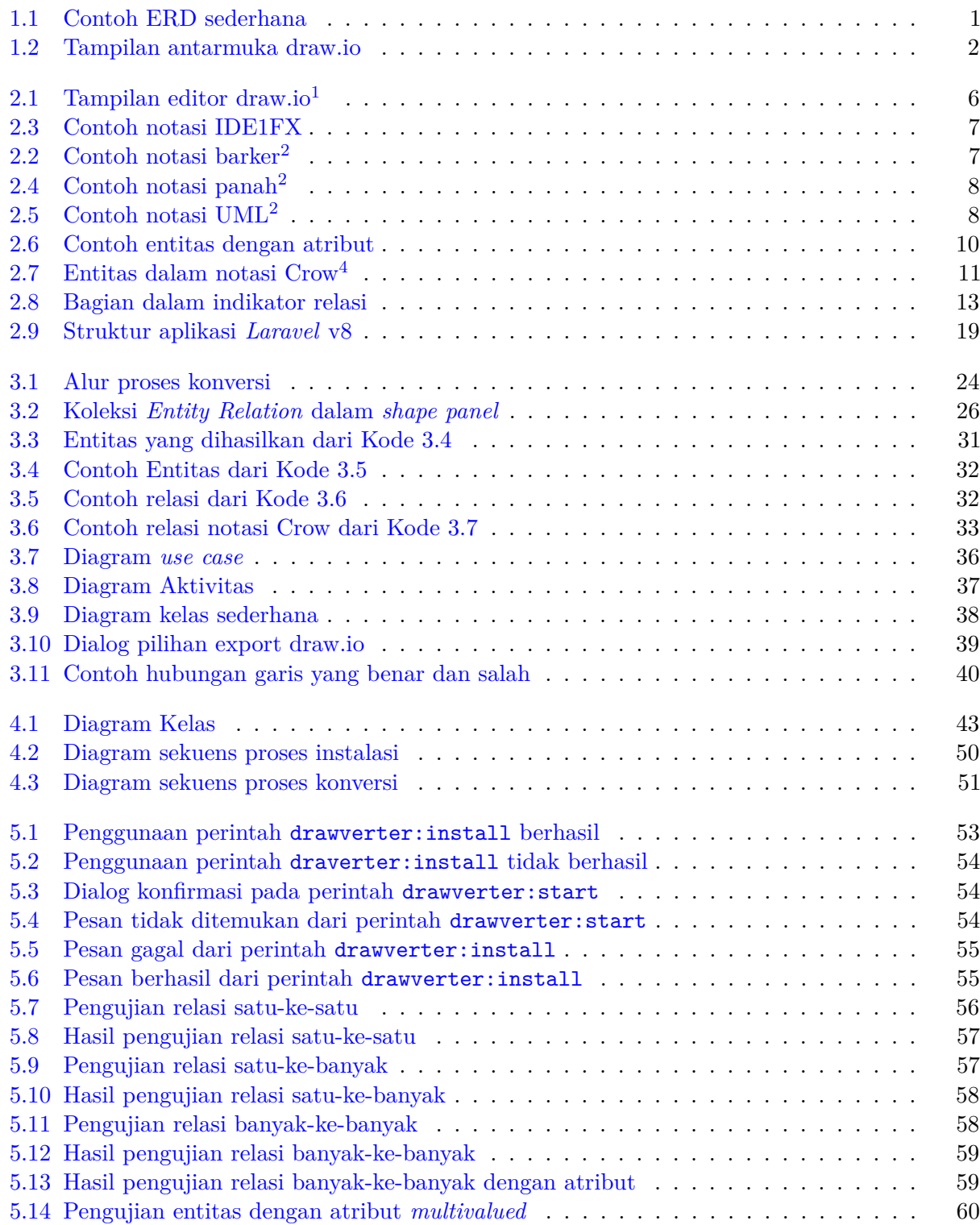

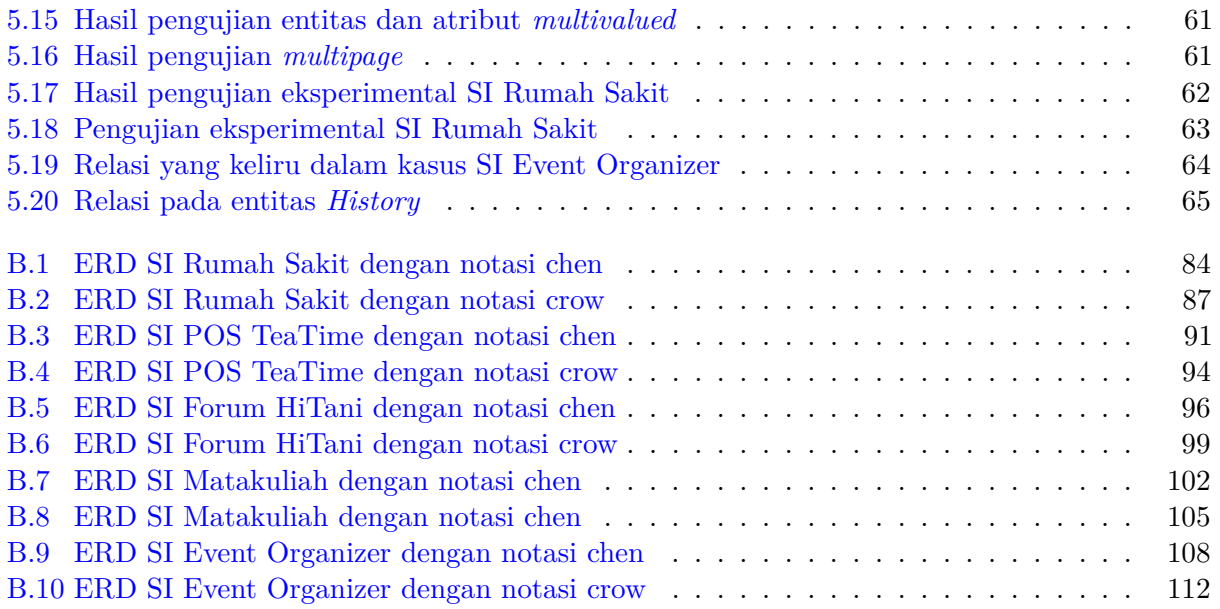

# **DAFTAR TABEL**

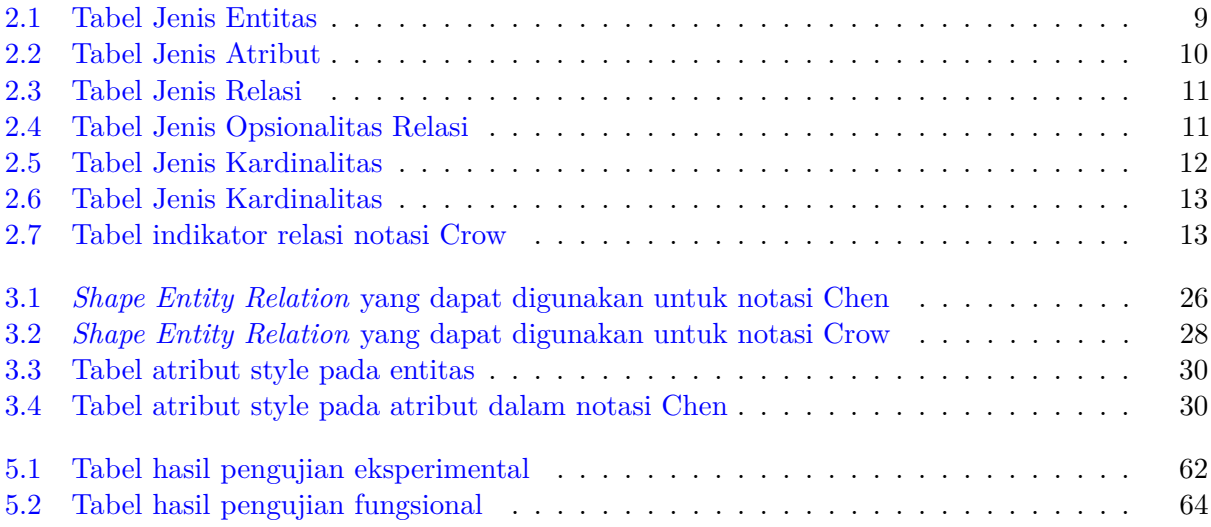

# **DAFTAR KODE PROGRAM**

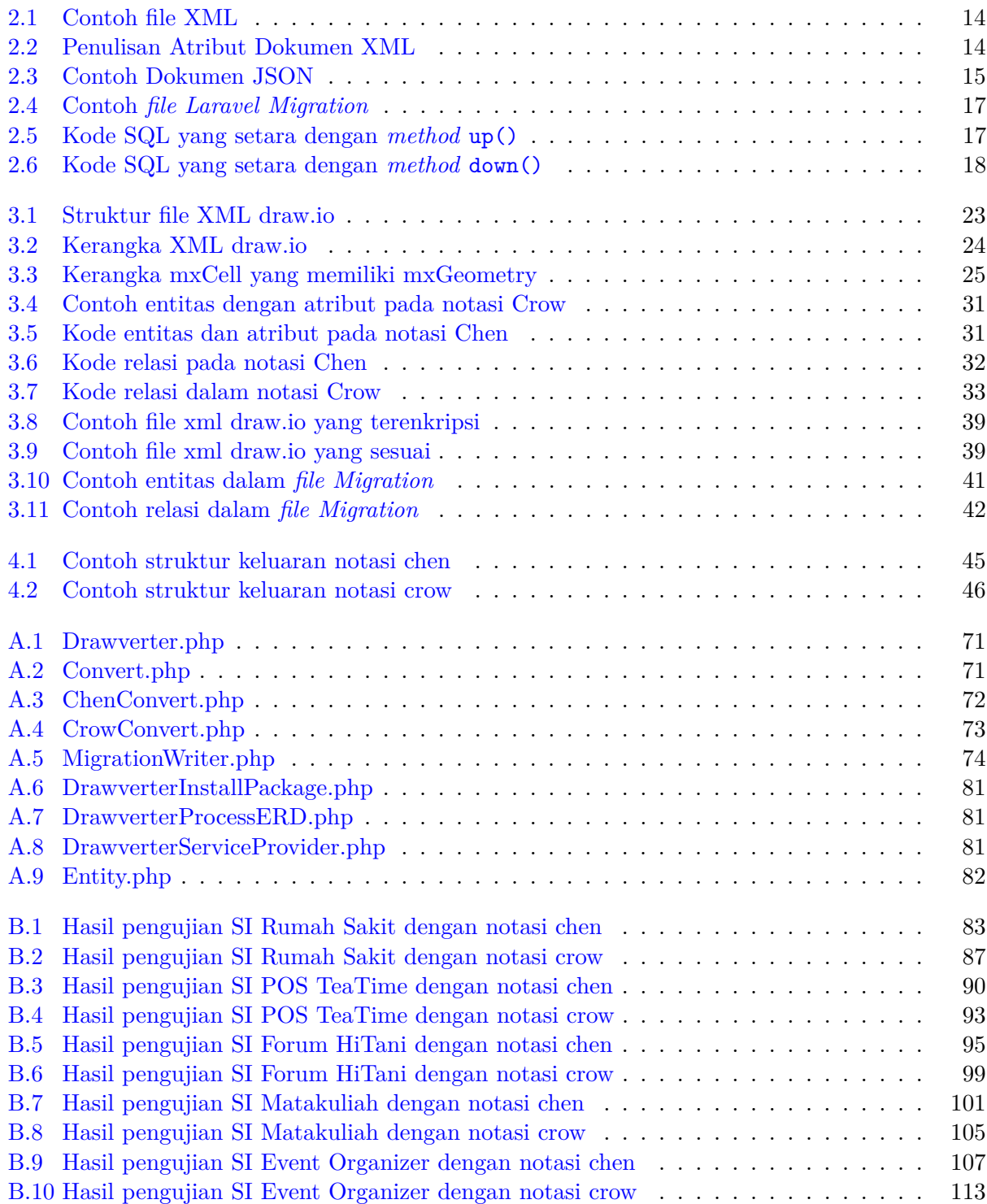

### **BAB 1**

#### **PENDAHULUAN**

Bab ini berisi latar belakang dibuatnya perangkat lunak untuk konversi diagram draw.io menjadi *Laravel Migration*, rumusan masalah untuk penelitian ini, tujuan penelitian, batasan masalah, metodologi penelitian dan sistematika pembahasan dari dokumen ini.

#### **1.1 Latar Belakang**

Dalam membuat sebuah perangkat lunak yang fungsional, peran basis data sangat dibutuhkan sebagai media penyimpanan data. Setiap data tersebut disimpan dalam bentuk tabel relasional. Saat membuat sistem informasi, pada umumnya diawali dengan membuat rancangan basis data. Perancangan basis data yang dimaksud adalah menentukan isi untuk setiap kumpulan data atau tabel yang dibutuhkan oleh sistem yang dibuat.

Salah satu model yang dapat digunakan untuk merancang basis data adalah *Entity Relationship Model* (ER-Model). ER-Model atau biasa dikenal dengan *Entity Relationship Diagram* (ERD) adalah sebuah model berbasis objek yang menyatakan hubungan antara entitas dengan entitas yang lainnya. ERD dikembangkan untuk memfasilitasi desain basis data dengan memuat spesifikasi yang mewakili keseluruhan struktur logis dari basis data. ERD menyatakan hubungan relasi dalam dunia nyata ke dalam model yang konseptual [1]. Dalam pembuatannya, ERD dikomposisi oleh beberapa simbol yang sudah ditetapkan penggunaannya sehingga pembuatannya memiliki standar yang sama. Sebagai contoh, pada notasi Chen simbol belah ketupat yang menyatakan relasi, simbol persegi panjang yang menyatakan entitas/objek, dan simbol elips yang menyatakan atribut dari entitas/objek. Gambar 1.1 merupakan contoh ERD sederhana dengan notasi chen.

Untuk membuat sebuah ERD, pengembang dapat menggunakan draw.io. Draw.io atau diagrams.net adalah sebuah perangkat lunak berbasis web *open source* yang berfungsi untuk membangun diagram aplikasi<sup>1</sup>. Gambar 1.2 merupakan tampilan antarmuka dari draw.io. Perangkat lunak

1 <https://www.diagrams.net/about>, diakses pada 10 November 2021

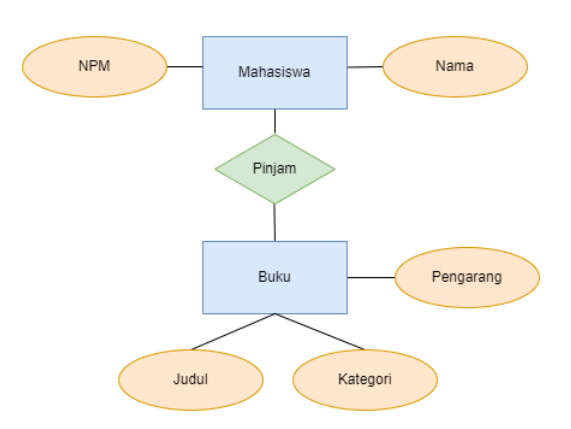

Gambar 1.1: Contoh ERD sederhana

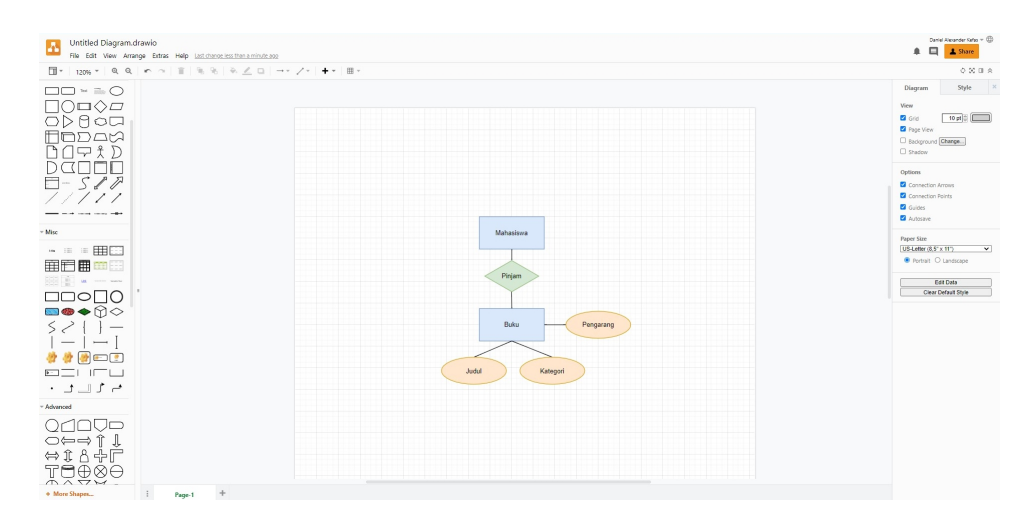

Gambar 1.2: Tampilan antarmuka draw.io

ini banyak digunakan karena perangkat lunak ini gratis dan tidak memerlukan proses instalasi. Draw.io dapat digunakan untuk membuat berbagai macam diagram, salah satunya yaitu ERD. Draw.io juga menyediakan berbagai macam *template* yang dapat digunakan. Selain itu, draw.io memberikan kebebasan untuk menyimpan diagram yang telah dibuat ke berbagai macam format *file* seperti JPEG/JPG, PNG, SVG, hingga XML. Dibalik setiap kemudahan yang diberikan, draw.io tidak lebih hanya sekedar tool untuk membuat gambar diagram sehingga tidak adanya pemeriksaan terhadap semantik dari diagram tersebut.

Setelah ERD selesai dibuat, untuk dapat digunakan pada perangkat lunak, ERD perlu diterjemahkan menjadi tabel dalam basis data melalui kode SQL. Pada basis data, entitas di ERD berubah menjadi sebuah tabel dan atribut yang terdapat pada entitas tersebut menjadi kolom dari tabel tersebut. Proses tersebut dibuat secara manual dalam bentuk kode SQL yang kemudian dijalankan di DBMS. Jika menggunakan *web framework* misalnya *Laravel*, terdapat cara alternatif untuk membuat tabel basis data yaitu dengan menggunakan fitur *Laravel Migration*.

*Laravel* adalah salah satu *web framework open source* untuk membangun aplikasi web yang menggunakan bahasa pemrograman PHP dan memakai arsitektur Model-View-Controller (MVC) [2, 3]. *Laravel* menyediakan berbagai kemudahan bagi pengguna karena mempunyai berbagai fitur. Salah satu fitur tesebut adalah *Laravel Migration* yang memiliki kemampuan membuat tabel basis data secara otomatis tanpa menggunakan kueri SQL. Untuk menggunakan fitur *Migration*, diperlukan sebuah perintah CLI yaitu Artisan yang merupakan *command* utama untuk memakai seluruh fitur yang dimiliki oleh *Laravel*. Sebagai contoh, *command* Artisan dapat dijalankan melalui terminal yang dijalankan pada direktori proyek *Laravel*. *Command* php artisan make:migration <nama\_entitas> adalah perintah untuk membuat sebuah *file Migration* dengan format nama yyyy\_mm\_dd\_hhmmss\_create\_<nama\_tabel>\_table.php. *File* tersebut dapat dilengkapi dengan kolom untuk tabel dan nama tabel yang sesuai dengan ERD yang sudah ada. *File Migration* tersebut dapat dijalankan dengan menggunakan *command* Artisan yaitu php artisan migrate yang menyebabkan tabel yang sesuai dengan *file Migration* secara otomatis berada dalam DBMS. Pada pembuatan kode *Migration* diperlukan ketelitian karena perlu mencocokan dengan rancangan ERD yang telah dibuat.

Untuk menyelesaikan masalah tersebut, diusulkan metode untuk membuat kode *Laravel Migration* secara otomatis dari diagram ERD. Hal ini dapat dimungkinkan karena draw.io dapat menyimpan ERD dalam bentuk XML (*Extensible Markup Languange*). XML adalah sebuah bahasa markup yang digunakan untuk mengirim dan menyimpan data. Data yang disimpan dalam bentuk XML bersifat *universal*. Menurut Martin Bryan [4], XML menyediakan sintak formal untuk mendeskripsikan relasi antara entitas, elemen, dan atribut yang membuat XML dapat dibaca oleh komputer.

Pada penelitian ini, dibuat sebuah perangkat lunak yang dapat mengkonversi diagram draw.io dalam format XML menjadi *Laravel Migration* secara otomatis. Hal ini meliputi proses menerjemahkan ERD dengan membuat tabel sesuai entitas yang ada serta menyatakan relasi dengan tabel lain dalam bentuk kode PHP *Laravel Migration*. Perangkat lunak yang dibangun merupakan perangkat lunak berbasis web dan menggunakan *framework Laravel*. Perangkat lunak ini menerima masukkan berupa *file* XML yang dikeluarkan oleh draw.io, kemudian memproses data dengan melakukan ekstraksi dengan teknik *parsing* yang sesuai untuk *file* XML dan memberikan keluaran berupa *file Laravel Migration* yang dapat dimasukkan ke dalam stuktur *framework* serta dapat dijalankan tanpa *error*. Perangkat lunak dibuat dalam bentuk *Laravel Package* yang dibuat dengan bahasa PHP dan bantuan *framework Laravel*. *Laravel Package* adalah sekumpulan *source code* yang berfungsi untuk menambahkan fungsionalitas dari *framework Laravel*.

### **1.2 Rumusan Masalah**

Berikut ini adalah beberapa rumusan masalah dari topik yang dikerjakan pada penelitian ini:

- 1. Bagaimana cara mengkonversi data dari *file* XML draw.io menjadi *file Laravel Migration*?
- 2. Bagaimana implementasi perangkat lunak yang mampu melakukan konversi diagram draw.io menjadi *Laravel Migration*?

#### **1.3 Tujuan**

Berikut adalah tujuan yang dicapai dalam proses penelitian ini:

- 1. Melakukan ekstraksi data terhadap *file* XML dengan teknik *parsing* dan membangun model yang sesuai kemudian mengubahnya menjadi *file Migration*.
- 2. Melakukan analisis dan perancangan terhadap perangkat lunak yang dibangun sesuai dengan model yang dihasilkan dan pemetaan ERD.
- 3. Membangun sebuah *Laravel Package* yang dapat melakukan konversi data dari *file* XML draw.io menjadi *Laravel Migration*.

#### **1.4 Batasan Masalah**

Berikut adalah beberapa batasan masalah yang ditetapkan dalam peneletian ini:

- 1. ERD yang dapat digunakan untuk proses konversi hanya ERD dengan notasi Chen dan notasi Crow.
- 2. Penggunaan *shape* untuk ERD dibatasi pada *shape-shape* yang sudah ditentukan dan tidak dilakukan pemeriksaan terhadap bentuk diagram yang lain.

#### **1.5 Metodologi**

Metodologi yang dilakukan pada penelitian adalah sebagai berikut:

- 1. Melakukan studi literatur terhadap ERD dan notasi yang digunakan, penggunaan aplikasi draw.io, XML, JSON, *framework Laravel* dan *Laravel Package*.
- 2. Membuat hasil analisis terhadap *file* XML draw.io berdasarkan notasi yang digunakan.
- 3. Membuat perancangan perangkat lunak yang dibuat berdasarkan hasil analisis.
- 4. Melakukan implementasi pembuatan perangkat lunak berdasarkan rancangan yang dibuat dalam bentuk *Laravel Package*.
- 5. Melakukan pengujian fungsional dan eksperimental terhadap perangakat lunak yang dibuat.
- 6. Menarik kesimpulan berdasarkan proses penelitian dan pengujian.
- 7. Melaporkan hasil penelitian dalam bentuk dokumen skripsi.

### **1.6 Sistematika Pembahasan**

Pembahasan penelitian dilakukan secara sistematis dengan detail sebagai berikut:

1. Bab Pendahuluan

Bab 1 berisi latar belakang dibuatnya perangkat lunak untuk konversi diagram draw.io menjadi *Laravel Migration*, rumusan masalah, tujuan, batasan masalah, metodologi dan sistematika pembahasan.

- 2. Bab Dasar Teori Bab 2 berisi teori yang digunakan dalam penelitian ini yaitu aplikasi draw.io, ERD, XML, JSON, dan *framework Laravel*.
- 3. Bab 3 Analisis

Bab 3 berisi pembahasan dari analisis masalah, analisi pemilihan notasi, analisis xml draw.io, analisis kebutuhan, dan analisis perangkat lunak.

4. Bab Perancangan

Bab 4 berisi pembahasan dari perancangan perangkat lunak yang mampu melakukan konversi diagram draw.io menjadi *Laravel Migration*. Dalam bab ini dibahas kelas diagram dan diagram urutan yang terkait dengan prenagkat lunak yang dibangun

5. Bab Implementasi dan Pengujian

Bab 5 berisi implementasi dari perangkat lunak yang mampu melakukan konversi diagram draw.io menjadi *Laravel Migration*. Bab ini akan membahas implementasi perangkat lunak, pengujian, dan hasil dari pengujian yang dilakukan.

6. Bab Kesimpulan

Bab 6 berisi kesimpulan dari seluruh teori, implementasi, dan pengujian yang telah dilakukan serta saran untuk penelitian lebih lanjut.